$<<$ Visual Basic

书名:<<Visual Basic网络通信协议分析与应用实现>>

, tushu007.com

- 13 ISBN 9787115110046
- 10 ISBN 7115110042

出版时间:2003-1-1

页数:668

字数:1045000

作者:钟军,汪晓平

extended by PDF and the PDF

http://www.tushu007.com

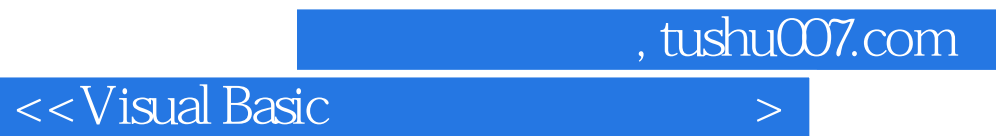

FTP HTTP E-mail Telnet ICMP Modem

Visual Basic 6.0

Visual Basic

 $\overline{\phantom{a}}$ , tushu007.com

## $K < V$ isual Basic

1 1.1 1.2 TCP/IP 1.3 UDP 1.4 TCP 1.5 2 21 Winsock 2.2 Winsock 2.2.1 TCP协议基础知识 2.2.2 UDP基础知识 2.2.3 Winsock控件属性 2.2.4 Winsock控件方法 2.2.5 Winsock控件事件 2.2.6 Winsock控件的使用 2.3 Internet Transfer 控件 2.3.1 Internet Transfer控件属性 2.3.2 Internet Transfer控件方法 2.3.3 Internet Transfer控件事件 2.3.4 Internet Transfer控件的使用 2.4 MSComm控件 2.4.1 MSComm控件的属性 2.4.2 MSComm控件的事件 2.4.3 利用MSComm控件通信步骤 2.5 Winsock API 2.5.1 Winsock API 2.5.2 WinsockAP 2.6  $API$  2.6.1 2.6.2 2.6.3 2.6.3  $264$  265 27 3 31  $32$  Ping  $33$   $1$  IP  $331$ IP  $332$  IP  $34$   $35$ 链接和发送E-mail 3.6 小结 第4章 TCP/UDP应用开发 4.1 Winsock API实现TCP聊天 4.1.1 4.1.2 4.2 Winsock API UDP 4.2.1 4.2.2 4.3 Winsock TCP 4.3.1 4.32 4.4 Winsock UDP 4.4.1 4.4.2 分析 4.5 小结 第5章 E-mail协议及高级编程 5.1 Foxmail发送接收E-mail 5.2 SMTP POP3 E-mail 5.3 SMTP 5.3.1 SMTP 5.3.2 SMTP  $5.4$  E-mail  $5.41$   $5.42$   $5.5$ POP3 55.1 POP3 5.5.2 POP3 56 E-mail 5.6.1 5.6.2 5.7 5.7.1 RFC822 5.7.2 RFC822 5.7.3 RFC822 5.8 MIME 5.8.1 RFC822 5.8.2 Uuencode 5.8.3 MIME 5.8.4 MIME 5.8.5 MIME 5.8.5 T E-mail 5.9.1 5.10 E-mail 5.10.1  $5.102$   $5.11$  MAPI  $5.11.1$  Windows MAPI 5.11.2 VB MAPI 5.12 MAPI 5.12.1 5.12.2 6 Telnet 6.1 Telnet 6.2 Windows Telnet 6.3 Telnet 6.3.1 NVT ASCII 6.3.2 Telnet 6.3.3 6.3.4 6.3.5 Telnet 6.4 BBS  $64.1$   $64.2$   $7$  HTTP  $7.1$ HTTP 7.1.1 HTTP 7.1.2 HTTP 7.1.3 (Message) 7.1.4 (Request) 7.1.5 (Response) 7.1.6 7.1.7 URL 7.1.8 HTTP 7.2 7.2.1 7.2.2 7.2.2 7.3 and 2.31 Web Server 2.3.2 2 2.3.3 7.4 7.4.1 7.4.2 WinInet HTTP API 7.43 7.5 HTTP API 7.5.1 7.5.2 WinInet HTTP API  $\begin{array}{ccc} 7.5.3 & 7.6 & \text{HTTP} \end{array}$ 7.6.1 7.6.2 8 FTP 81 FTP 8.2 FTP 8.3 Windows FTP 8.4 FTP 8.4.1 FTP 84.2 FTP 8.5 Internet Transfer FTP 8.5.1  $852$  86 Winsock FTP 86.1 862 87 API FTP 87.1 8.7.2 88.3 FTP 9 RAS 9.1 RAS 9.2 9.3 RAS 9.4 RAS 9.4 1

, tushu007.com

## $<<$ Visual Basic

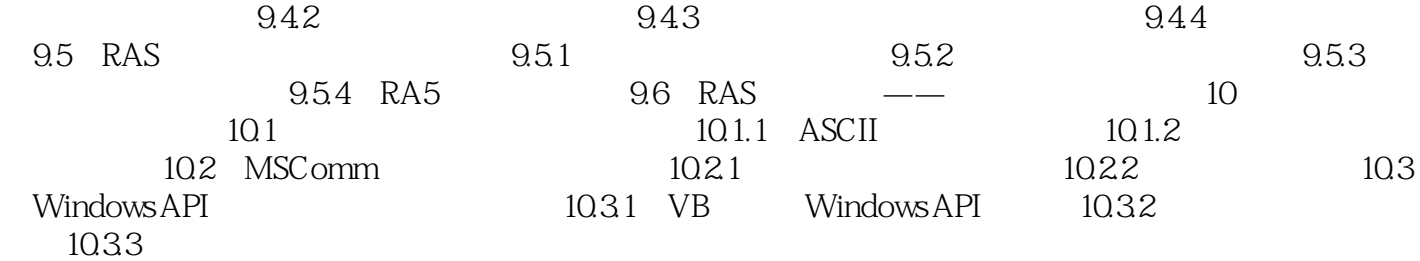

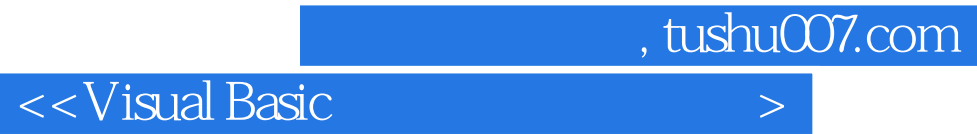

本站所提供下载的PDF图书仅提供预览和简介,请支持正版图书。

更多资源请访问:http://www.tushu007.com